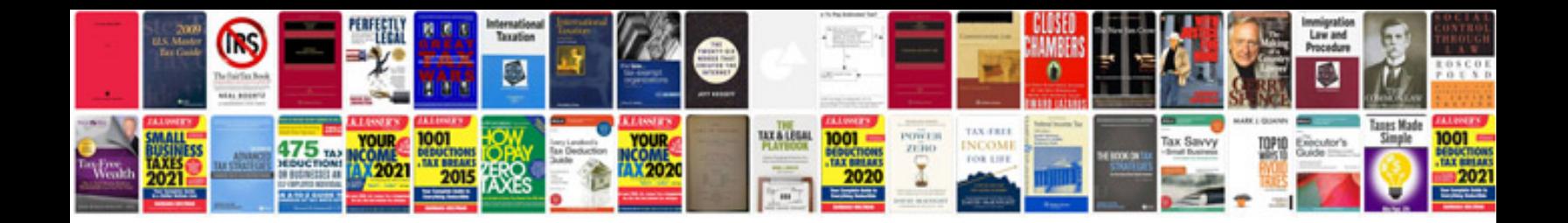

Ob gyn doctor crosstitch sampler

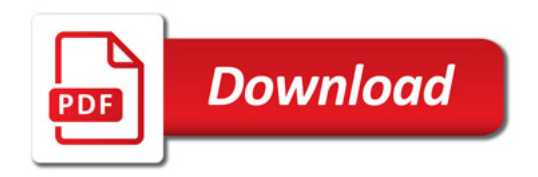

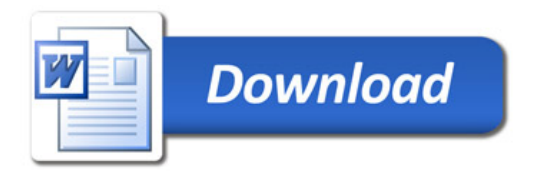